# **Myitlab Answers To Quizzes**

Recognizing the way ways to get this book Myitlab Answers To Quizzes is additionally useful. You have remained in right site to start getting this info. get the Myitlab Answers To Quizzes belong to that we meet the expense

You could purchase lead Myitlab Answers To Quizzes or get it as soon as feasible. You could speedily download this Myitlab Answers To Quizzes after getting deal. So, gone you require the books swiftly, you can straight acq

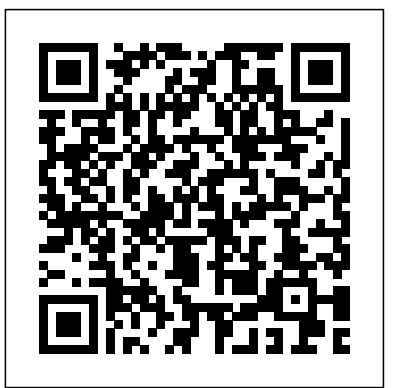

### **Go! with Microsoft Office 2016** Cengage Learning Emea

For introductory courses in Microsoft(R) Office. Seamless digital instruction, practice, and assessment For over 17 years, instructors have relied upon the GO! series to teach Microsoft Office successfully. The series uses a project-¿based approach that clusters learning objectives around projects, rather than software features, so students can practice solving real business problems. Gaskin uses easy-to-follow Microsoft Procedural Syntax so students always know where to go on the ribbon; she combines this with a Teachable Moment approach that offers learners tips and instructions at the precise moment they're needed. Updated to Office 365, GO! with Microsoft(R) Office 365(R), 2019 Edition, Introductory adds tips for Mac users, revised instructional projects, and improved coverage of the what, why, and how of skills application. Also available with MyLab IT By combining trusted author content with digital tools and a flexible platform, MyLab personalizes the learning experience and improves results for each student. MyLab IT 2019 delivers trusted content and resources through an expansive course materials library, including new easy-to-use Prebuilt Learning Modules that promote student success. Through an authentic learning experience, students become sharp critical thinkers and proficient in Microsoft Office, developing essential skills employers seek. Note: You are purchasing a standalone product; MyLab IT does not come packaged with this content. Students, if interested in purchasing this title with MyLab IT, ask your instructor to confirm the correct package ISBN and Course ID. Instructors, contact your Pearson representative for more information. If you would like to purchase both the physical text and MyLab IT, search for: 013576887X / 9780135768877 GO! with Office 2019 Introductory, 1 /e + MyLab IT w/ Pearson eText, 1/e Package consists of: 0135417813 / 9780135417812 GO! with Microsoft Office 365, 2019 Edition Introductory, 1/e 0135651263 / 9780135651261 MyLab IT with Pearson eText -- Access Card -- for GO! with Microsoft Office 365, 2019 Edition, 1/e

### Global Marketing Pearson Educacion

For introductory courses in Microsoft (R) Access (TM) . Seamless digital instruction, practice, and assessment For over 17 years, instructors have relied upon the GO! series to teach Microsoft Office successfully. The series uses a project-¿based approach that clusters learning objectives around projects, rather than software features, so students can practice solving real business problems. Gaskin uses easyto-follow Microsoft Procedural Syntax so students always know where to go on the ribbon; she combines this with a Teachable Moment approach that offers learners tips and instructions at the precise moment they're needed. Updated to Office 365, GO! with Microsoft(R) Office 365(R), Access 2019 Comprehensive adds revised instructional projects and improved coverage of the what, why, and how of skills application. Also available with MyLab IT By combining trusted author content with digital tools and a flexible platform, MyLab personalizes the learning experience and improves results for each student. MyLab IT 2019 delivers trusted content and resources through an expansive course materials library, including new easy-to-use Prebuilt Learning Modules that promote student success. Through an authentic learning experience, students become sharp critical thinkers and proficient in Microsoft Office, developing essential skills employers seek. Note: You are purchasing a standalone product; MyLab IT does not come packaged with this content. Students, if interested in purchasing this title with MyLab IT, ask your instructor to confirm the correct package ISBN and Course ID. Instructors, contact

### *Exam 77-420 Microsoft Excel 2013* Prentice Hall

Teach the course YOU want in LESS TIME In today's fast-moving, mobile environment, the GO with Office 2016 series focuses on the job skills needed to succeed in the workforce. With job-related projects that put Microsoft Office(R) into context, students learn the how and why at the moment they need to know, all in the

your Pearson representative for more information. If you would like to purchase both the physical text and MyLab IT, search for: 0135768985 / 9780135768983 GO! with Microsoft Access 2019 Comprehensive, 1/e + MyLab IT w/ Pearson eText, 1/e Package consists of: 0135442044 / 9780135442043 GO! with Microsoft Office 365, Access 2019 Comprehensive, 1/e 0135651263 / 9780135651261 MyLab IT with Pearson eText -- Access Card -- for GO! with Microsoft Office 365, 2019 Edition Introductory, 1/e Exploring Microsoft Word 2013, Introductory (Subscription) Mike Murach & Associates This book covers introductory Microsoft Word, Excel, Access, and PowerPoint, with an additional Windows 10 chapter. Beyond point-and-click The goal of the Exploring series is to move students beyond the point-and-click, to understanding the why and how behind each skill. And because so much learning takes place outside of the classroom, this series provides learning tools that students can access anywhere, anytime. Students go to college now with a different set of skills than they did years ago. With this in mind, the Exploring series seeks to move students beyond the basics of the software at a faster pace, without sacrificing coverage pearson representative for more information. of the fundamental skills that everyone needs to know. Also available with MyITLab MyITLab (R) is an online homework, tutorial, and assessment program designed for Information Technology (IT) courses, which engages students and improves results. HTML5 Simulation exercises and Live-in-Application Grader projects come with the convenience of auto-grading and instant feedback, helping students learn more quickly and effectively. Digital badges lets students showcase their Microsoft Office or Computer Concepts competencies, keeping them motivated and focused on their future careers. MyITLab builds the critical skills needed for college and career success. Note: You are purchasing a standalone product; MyITLab does not come packaged with this content. Students, if interested in purchasing this title with MyITLab, ask your instructor for the correct package ISBN and Course ID. Instructors, contact your Pearson representative for more information. **GO! with Microsoft Office 365, Word 2019 Comprehensive** Pearson "For over 17 years, instructors have relied upon the GO! series to teach Microsoft Office successfully. The series uses a project-based approach that clusters learning objectives around projects, rather than software features, so students can practice solving real business problems. Gaskin uses easy-to-follow Microsoft Procedural Syntax so students always know where to go on the ribbon; she combines this with a Teachable Moment approach that offers learners tips and instructions at the precise moment they're needed. Updated to Office 365, GO! with Microsoft® Office 365®, Excel 2019 Comprehensive adds tips for Mac users, revised instructional projects, and improved coverage of the what, why, and pace, without sacrificing coverage of the fundamental skills that everyone needs to know. Also available with how of skills application."--Publisher's web page. *Visual Usability* Random House This book contains the proceedings of the 2018 International Conference on Frontiers in Education: Computer Science and Computer Engineering (FECS'18). FECS is an international conference that serves researchers, scholars, professionals, students, and academicians who are looking to both foster working relationships and gain access to the latest research results. Exploring Microsoft Office Excel 2016 Comprehensive Wiley 13. Behind the scenes: The Internet: how it works -- The history of the PC. *Go! with Microsoft Office 2016* Pearson *GO! with Microsoft Office 365, Access 2019 Comprehensive* Newnes It is widely agreed throughout the world that education and access to education are human rights. In order to accommodate the educational needs of people globally, technology will be required that supports inclusion and promotes equity for both learning processes and governance in educational institutions. In order to achieve this, technological resources must be designed to be accessible and usable for all individuals by implementing user-centered design (UCD) and user experience design (UXD) processes. UXD and UCD Approaches for Accessible Education is an academic research publication that explores thoughts and experiences on accessible and equitable education from perspectives on human-computer interaction, user research, and design thinking. It seeks to improve the understanding on how technology should be designed to truly contribute to and support accessibility and equity in education. Featuring a wide range of topics such as online courses, inclusive education, and virtual reality, this publication is essential for academicians, curriculum designers, researchers, instructional designers, educational software developers, IT consultants, policymakers, administrators, and students. *A Capital Mistake* Prentice Hall This book offers full, comprehensive coverage of Microsoft Excel. Beyond point-and-click The goal of the Exploring series is to move students beyond the point-and-click, to understanding the why and how behind each skill. And because so much learning takes place outside of the classroom, this series provides learning tools that students can access anywhere, anytime. Students go to college now with a different set of skills than they did years ago. With this in mind, the Exploring series seeks to move students beyond the basics of the software at a faster MyITLab MyITLab (R) is an online homework, tutorial, and assessment program designed for Information Technology (IT) courses, which engages students and improves results. HTML5 Simulation exercises and Live-in-Application Grader projects come with the convenience of auto-grading and instant feedback, helping students learn more quickly and effectively. Digital badges lets students showcase their Microsoft Office or Computer Concepts competencies, keeping them motivated and focused on their future careers. MyITLab builds the critical skills needed for college and career success. Note: You are purchasing a standalone product; MyITLab does not come packaged with this content. Students, if interested in purchasing this title with MyITLab, ask your instructor for the correct package ISBN and Course ID. Instructors, contact your Pearson representative for more information.

appropriate Microsoft procedural syntax. For Office 2016, the hallmark guided-practice to skill-mastery pathway is better than ever. Students have many opportunities to work live in Microsoft office to apply the skills they've learned. In addition, instructional projects are now available as grader projects in MyITLab, so students can work live in Office while receiving auto-graded feedback. These high-fidelity simulations match the text and provide an effective pathway for learning, practicing, and assessing their abilities. After completing the instructional projects, students can apply their skills with a variety of progressively challenging projects that require them to solve problems, think critically, and create on their own. New GO Collaborate with Google projects allow students to apply their skills to a new environment that is already popular in many workplaces. Integrated Microsoft Office Specialist (MOS) objectives make GO your one resource for learning Office, gaining critical productivity skills, and prepare for MOS certification. Also available with MyITLab MyITLab (R) is an online homework, tutorial, and assessment program designed for Information Technology (IT) courses, to engage students and improve results. HTML5 Simulation exercises and Live-in-Application Grader projects come with the convenience of autograding and instant feedback, so students learn more quickly and effectively, and build the critical skills needed for college and career success. Digital badges allow students to showcase their Microsoft Office or Computer Concepts competencies, keeping them motivated and focused on their future careers. Note: You are purchasing a standalone product; MyITLab does not come packaged with this content. Students, if interested in purchasing this title with MyITLab, ask your instructor for the correct package ISBN and Course ID. Instructors, contact your

" A clear and student-friendly introduction to the fundamentals of Python starting Out with Python®, 4th Edition, Tony Gaddis' accessible coverage introduces students to the basics of programming in a high level language. Python, an easy-to-learn and increasingly popular object-oriented language, allows readers to become comfortable with the fundamentals of programming without the troublesome syntax that can be challenging for novices. With the knowledge acquired using Python, students gain confidence in their skills and learn to recognize the logic behind developing high-quality programs. Starting Out with Python discusses control structures, functions, arrays, and pointers before objects and classes. As with all Gaddis texts, clear and easy-toread code listings, concise and practical real-world examples, focused explanations, and an abundance of exercises **GO! with Microsoft Word 2016 Comprehensive** Thomson/Course Technology appear in every chapter. Updates to the 4th Edition include revised, improved problems throughout, and new Turtle Graphics sections that provide flexibility as assignable, optional material."--Amazon.com viewed August 27, 2020. *Algebra: A Combined Approach (Subscription)* 2018 Worldcomp International C PROBLEM-SOLVING CASES IN MICROSOFT(r) ACCESS(r) AND EXCEL(r), 11E, International Edition helps you apply the Access(r) database management system and Excel(r) spreadsheet to effectively analyze and solve real-world, business problems. Six individual tutorials build a practical knowledge of each software application's capabilities, while twelve all-new case studies present scenarios and problems common in business. Further, a skill-building integration feature requires readers to use Access(r) and Excel(r) together on cases, making this the most up-to-date, practical guide for these widely used software programs. "Intended as an upper-level undergraduate or introductory graduate text in computer science theory,"

this book lucidly covers the key concepts and theorems of the theory of computation. The presentation is remarkably clear; for example, the "proof idea," which offers the reader an intuitive feel for how the proof was constructed, accompanies many of the theorems and a proof. Introduction to the Theory of Computation covers the usual topics for this type of text plus it features a solid section on complexity theory--including an entire chapter on space complexity. The final chapter introduces more advanced

### topics, such as the discussion of complexity classes associated with probabilistic algorithms. For Profit Higher Education IGI Global

"The book provides comprehensive coverage and definitions of the most important issues, concepts, trends and theories in adult education, adult ESL (English as a Second Language) and information communication technologies, offering an in-depth description of key terms and theories/concepts related to different areas, issues and trends in adult education worldwide"--Provided by publisher.

# **Enrique's Journey** Prentice Hall

This is the eBook of the printed book and may not include any media, website access codes, or print supplements that may come packaged with the bound book. This book covers introductory Word. Move students beyond the point-and-click. The goal of the Exploring series is to move students beyond the point and click, to understanding the why and how behind each skill. And, because so much learning takes place outside of the classroom, this series provides learning tools that students can access anywhere, any time. Students go to college now with a different set of skills than they did years ago. With this in mind, the Exploring series seeks to move students beyond the basics of the software at a faster pace, without sacrificing coverage of the fundamental skills that everyone needs to know. NOTE: Before purchasing, check with your instructor to ensure you select the correct ISBN. Several versions of Pearson's MyLab & Mastering products exist for each title, and registrations are not transferable. To register for and use Pearson's MyLab & Mastering products, you may also need a Course ID, which your instructor will provide. Used books, rentals, and purchases made outside of Pearson If purchasing or renting from companies other than Pearson, the access codes for Pearson's MyLab & Mastering products may not be included, may be incorrect, or may be previously redeemed. Check with the seller before completing your purchase.

# Business Computing -Ii (For Cdac Only) Pearson

I held back when I could've helped. And now I can't even do that.Sophia Bell is a homicide detective who only loved her work. But when that same love gets her suspended from the department, she finds herself lost and broken. Agreeing to a night out only makes things worse until someone steps in at the perfect time. All of a sudden, her life seems to turn around. Noah's an art dealer by day and an artist in the bed by night, and Sophia thinks she's finally found her dream guy.However, Noah's life is the last thing she should get involved in. Desperately trying to afford his nephew's expensive medical treatment, it's clear that selling art isn't his only source of money. Little does Sophia know, there are secrets behind every corner of Noah's life, extending even to the people Sophia considers friends. When Noah is pegged for a crime he didn't commit, the secrets of Marvel County could destroy them both. With their lives on the line, only together can they expose the conspiracy and make it out alive.

For introductory courses in Microsoft (R) Word (TM) . Seamless digital instruction, practice, and assessment Fo over 17 years, instructors have relied upon the GO! series to teach Microsoft Office successfully. The series uses a project-¿based approach that clusters learning objectives around projects, rather than software features, so students can practice solving real business problems. Gaskin uses easy-to-follow Microsoft Procedural Syntax so students always know where to go on the ribbon; she combines this with a Teachable Moment approach that offers learners tips and instructions at the precise moment they're needed. Updated to Office 365, GO! with Microsoft(R) Office 365(R), Word 2019 Comprehensive adds tips for Mac users, revised instructional projects, and improved coverage of the what, why, and how of skills application. Also available with MyLab IT By combining trusted author content with digital tools and a flexible platform, MyLab personalizes the learning experience and improves results for each student. MyLab IT 2019 delivers trusted content and resources through an expansive course materials library, including new easy-to-use Prebuilt Learning Modules that promote student University of Southern Denmark and has worked as a marketing consultant for several success. Through an authentic learning experience, students become sharp critical thinkers and proficient in Microsoft Office, developing essential skills employers seek. Note: You are purchasing a standalone product; MyLab IT does not come packaged with this content. Students, if interested in purchasing this title with MyLab IT, ask your instructor to confirm the correct package ISBN and Course ID. Instructors, contact your Pearson representative for more information. If you would like to purchase both the physical text and MyLab IT, search for: 0135768942 / 9780135768945 GO! with Microsoft Word 2019 Comprehensive, 1/e + MyLab IT w/ Pearson eText, 1/e Package consists of: 0135442842 / 9780135442845 GO! with Microsoft Office 365, Word 2019 Comprehensive, 1/e 0135651263 / 9780135651261 MyLab IT with Pearson eText -- Access Card -- for GO! with Microsoft Office 365, 2019 Edition, 1/e

# **Intelligent Systems and Applications** Pearson

*FRANK WOOD'S BUSINESS ACCOUNTING.* South Western Educational Publishing In Starting Out with C++: From Control Structures through Objects, Brief Edition, 7e, Gaddis takes a problem-solving approach, inspiring students to understand the logic behind developing quality programs while introducing the C++ programming language. This style of teaching builds innovations and future of AI. The chapters include theory and application on all aspects of artificial intelligence, programming confidence and enhances each student's development of programming skills. This §from classical to intelligent scope. We hope that readers find the book interesting and valuable; it provides the edition in the Starting Out Series covers the core programming concepts that are introduced in the first semester introductory programming course. As with all Gaddis texts, clear and easy-toread code listings, concise and practical real-world examples, and an abundance of exercises appear in every chapter. This book includes the first 15 chapters from the best-selling Starting Out with C++: From Control Structures through Objects, and covers the core programming concepts that are introduced in the first semester introductory programming course. MyProgrammingLab for Starting Out with C++ is a total learning package. MyProgrammingLab is an online

Learn what a flipped classroom is and why it works, and get the information you need to flip a classroom. You'll also learn the flipped mastery model, where students learn at their own pace, furthering opportunities for personalized education. This simple concept is easily replicable in any classroom, doesn't cost much to implement, and helps foster self-directed learning. Once you flip, you won't want to go back!

homework, tutorial, and assessment program that truly engages students in learning.It helps students better prepare for class, quizzes, and exams-resulting in better performance in the courseand provides educators a dynamic set of tools for gauging individual and class progress. And, MyProgrammingLab comes from Pearson, your partner in providing the best digital learning experiences. ' Note: If you are purchasing the standalone text or electronic version, MyProgrammingLab does not come automatically packaged with the text. To purchase MyProgrammingLab, please visit: myprogramminglab.com or you can purchase a package of the physical text + MyProgrammingLab by searching for ISBN 10: 0132926865 / ISBN 13: 9780132926867.' MyProgrammingLab is not a self-paced technology and should only be purchased when required by an instructor. Starting Out with Python Prentice Hall

"All good marketing is local. Global companies know this and are going "glocal."There is also a trend towards the Internet of Everything, which revolutionizes the whole marketing discipline.Svend Hollensenhas captured all the latest trends very well with the new cases inhis seventh edition of Global Marketing." Philip Kotler, S. C. Johnson & Son Distinguished Professor of International Marketing, Kellogg School of Management, Northwestern University In this era of increased globalisation, if there s one textbook that today s students and tomorrow s marketers need to read, it s Svend Hollensen s world renowned text. For over fifteen years "Global Marketing" has been the definitive, truly international guide to marketing. During that time, borders have become ever more transient and this book more central to the work of marketers all around the world. Now into its seventh edition, "Global Marketing "continues to be the most upto-date and thorough text of its kind, with cutting-edge case studies and a focus on the impact of new technologies and perspectives on international marketing. This seventh edition expands on a number of new topics, including: shared economy solutions, social media, e-services and smartwatch app marketing, as well as many more. It is ideal for undergraduate and postgraduate students studying international marketing, and for any practitioners who want to take their global marketing strategies to the next level. "The world today truly is flat, and a sound global perspective is an absolute must for all students. SvendHollensen'sGlobal Marketingprovides a thorough and comprehensive treatment that delivers on this need." Michael R. Solomon, Professor of Marketing, Haub School of Business, Saint Joseph's University, USA, and Professor of Consumer Behaviour, University of Manchester, UK The best textbook on global marketing I have come across! The case studies, many of them available online, provide an excellent basis for class discussion. Elisabeth Gotze, Vienna University of Economics and Business Excellent level of detail in each chapter to support learning around strategic global marketing decisions. The video case studies are a huge bonus and really help to bring the subject alive. Giovanna Battiston, Senior Lecturer in Marketing, Sheffield Hallam University Key Features include: A clear part structure, organised around the five main decisions that marketing people in companies face in connection to the global marketing process End of part and end of chapter case studies helping students to understand how the theory relates to real world application Video case studies (available at www.pearsoned.co.uk/hollensen), showing how practitioners are using Global Marketing in their work About the author Svend Hollensen is Associate Professor of International Marketing at the international companies and organizations. As well as this book, he is the author of other Pearson texts, including"Marketing Management"and "Essentials of Global Marketing." Student resourcesspecifically written to complement this textbook are at www.pearsoned.co.uk/hollensen

### " *Arriba!* armando cavanha

This book presents Proceedings of the 2021 Intelligent Systems Conference which is a remarkable collection of chapters covering a wider range of topics in areas of intelligent systems and artificial intelligence and their applications to the real world. The conference attracted a total of 496 submissions from many academic pioneering researchers, scientists, industrial engineers, and students from all around the world. These submissions underwent a double-blind peer-review process. Of the total submissions, 180 submissions have been selected to be included in these proceedings. As we witness exponential growth of computational intelligence in several directions and use of intelligent systems in everyday applications, this book is an ideal resource for reporting latest state-of-the-art intelligent methods and techniques for solving real-world problems along with a vision of the future research. .

# Frontiers in Education IGI Global